ドライバーズガイドブックの デジタルデータをご用意しました。 従来の紙の冊子版には無い便利な機能が多数ございます。 ぜひご利用ください。

WEB版  $\sqrt{N}$ ドライバーズ ガイドブックを もしも故障が発生したら… 事故を起こしてしまったら どうすればいいの… ご用意しました。 **マス フリーダイヤル 0120-645-119 事故専用**

<u>お手持ちのスマートフォン等でご利用いただけます。</u>| 詳細は本チラシをご覧ください。

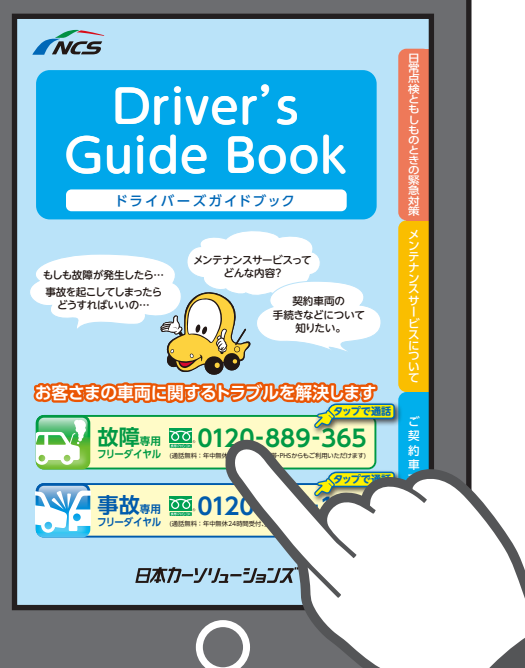

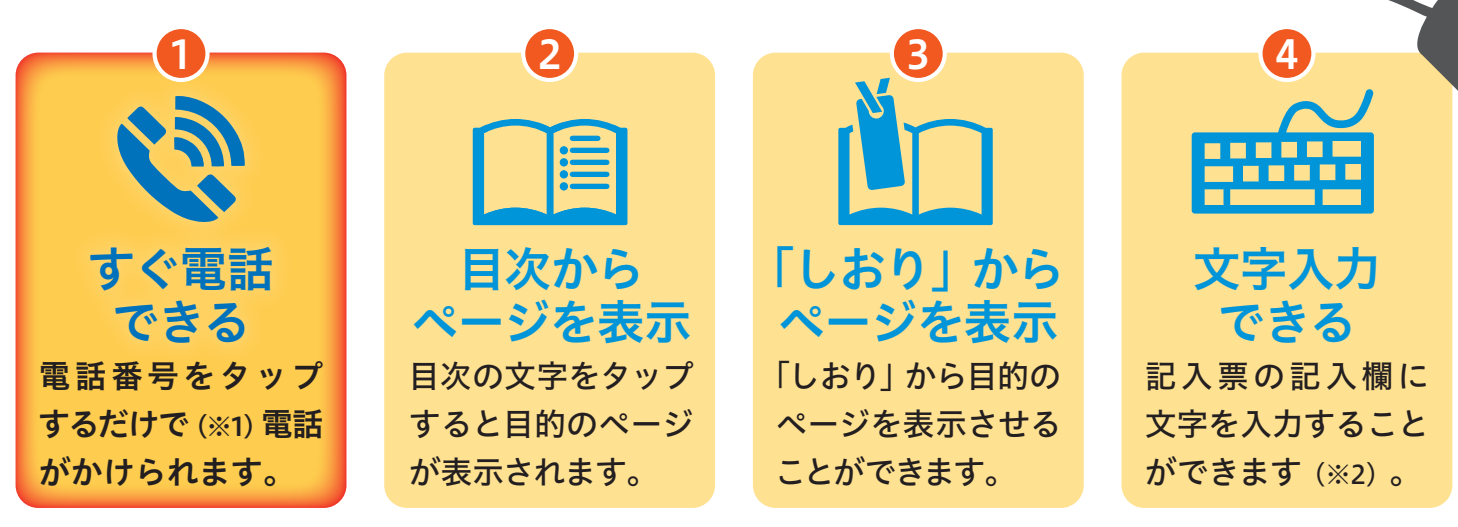

※ 主に1はスマートフォン向け2800は PC 向けの機能です。

※1 一部機種においては、タップではなく、画面を長押しでぐっと押し込んで離すと、発信ボタンが現れます。

※2 記入票は PC やスマートフォン等で文字を入力した後、プリントアウトしてお使いください。

WEB 版ドライバーズガイドブックのダウンロードはこちら

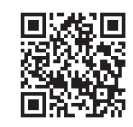

PCでURLアドレスを入力していただく場合はこちら→ **https://www.ncsol.co.jp/guidebook/ncs1.pdf**

②③④の機能をご使用いただくには PDF 対応ソフトウエアをご利用ください。 ※無償ソフトウエア Adobe® Reader を推奨いたします。

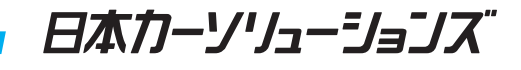

## デジタルデータのご利用方法

PDF データをダウンロードする際、お使いの機種の性能や、通信状況によっては時間がかかる場合があります。

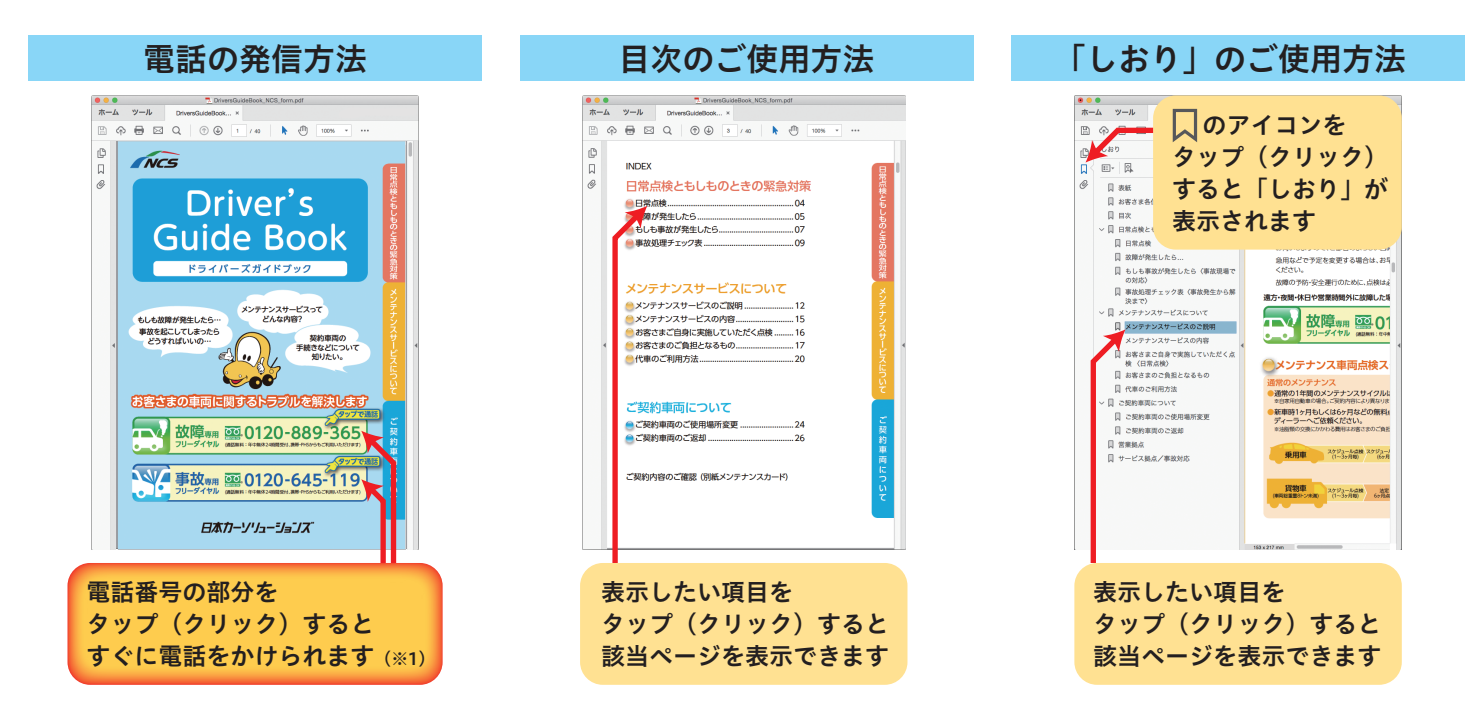

記入票のご使用方法

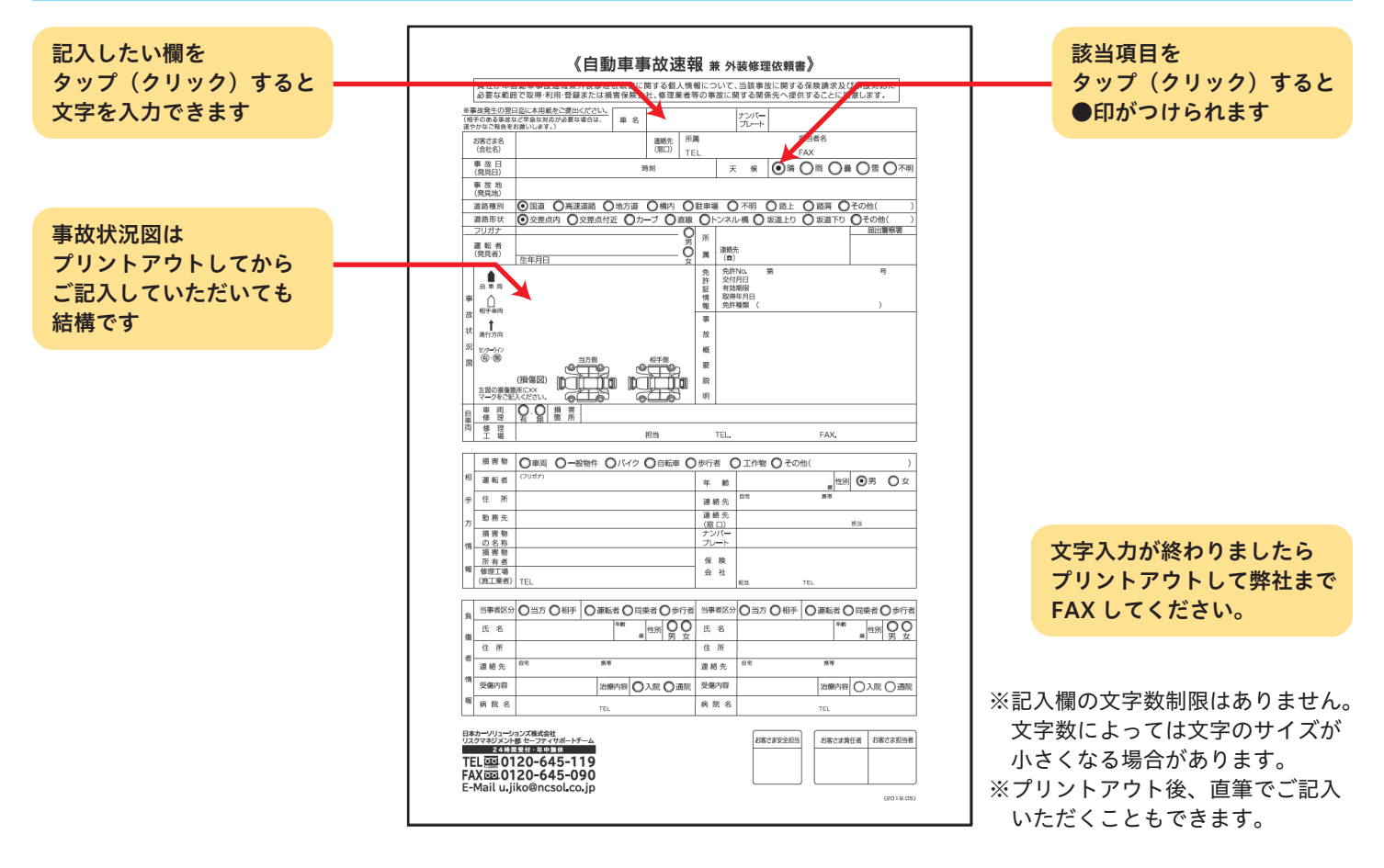

Adobe、および Reader は、Adobe Systems Incorporated(アドビ システムズ社) の米国ならびに他の国における商標または登録商標です。

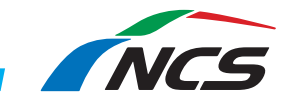

日本カーソリューションズ株式会社 〒101-0021 東京都千代田区外神田4-14-1 秋葉原UDX9階